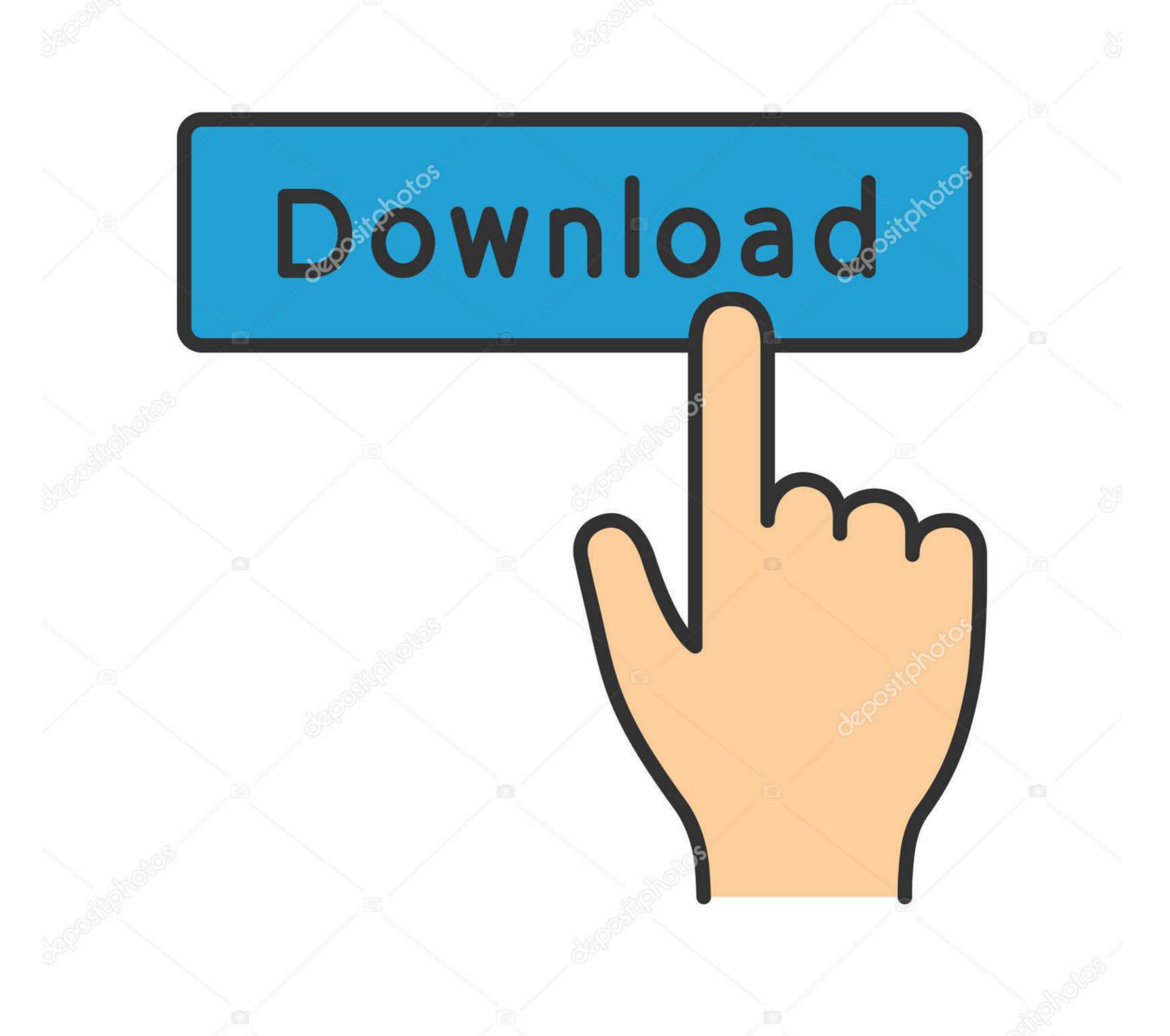

deposit photos

Image ID: 211427236

www.depositphotos.com

## Activation Key For Office 2011 For Mac

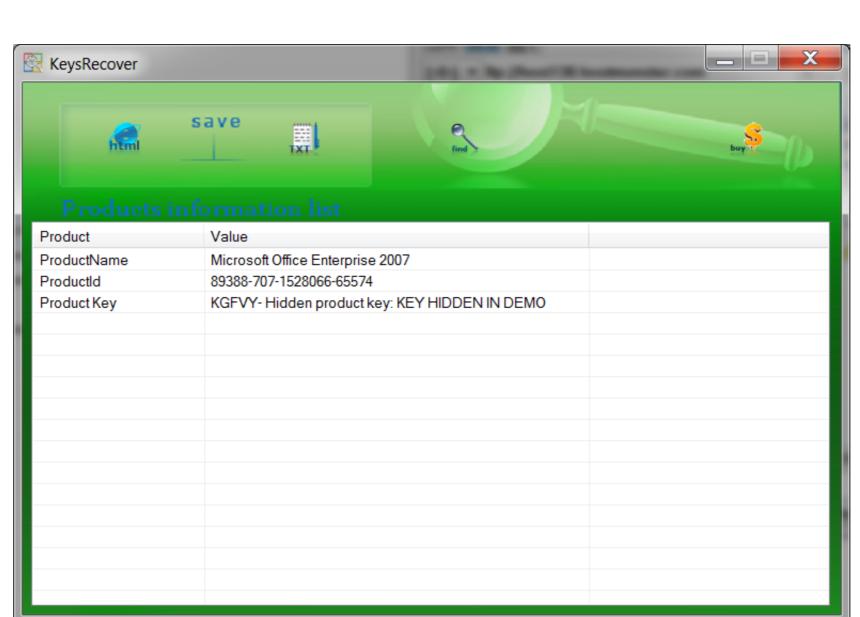

Activation Key For Office 2011 For Mac

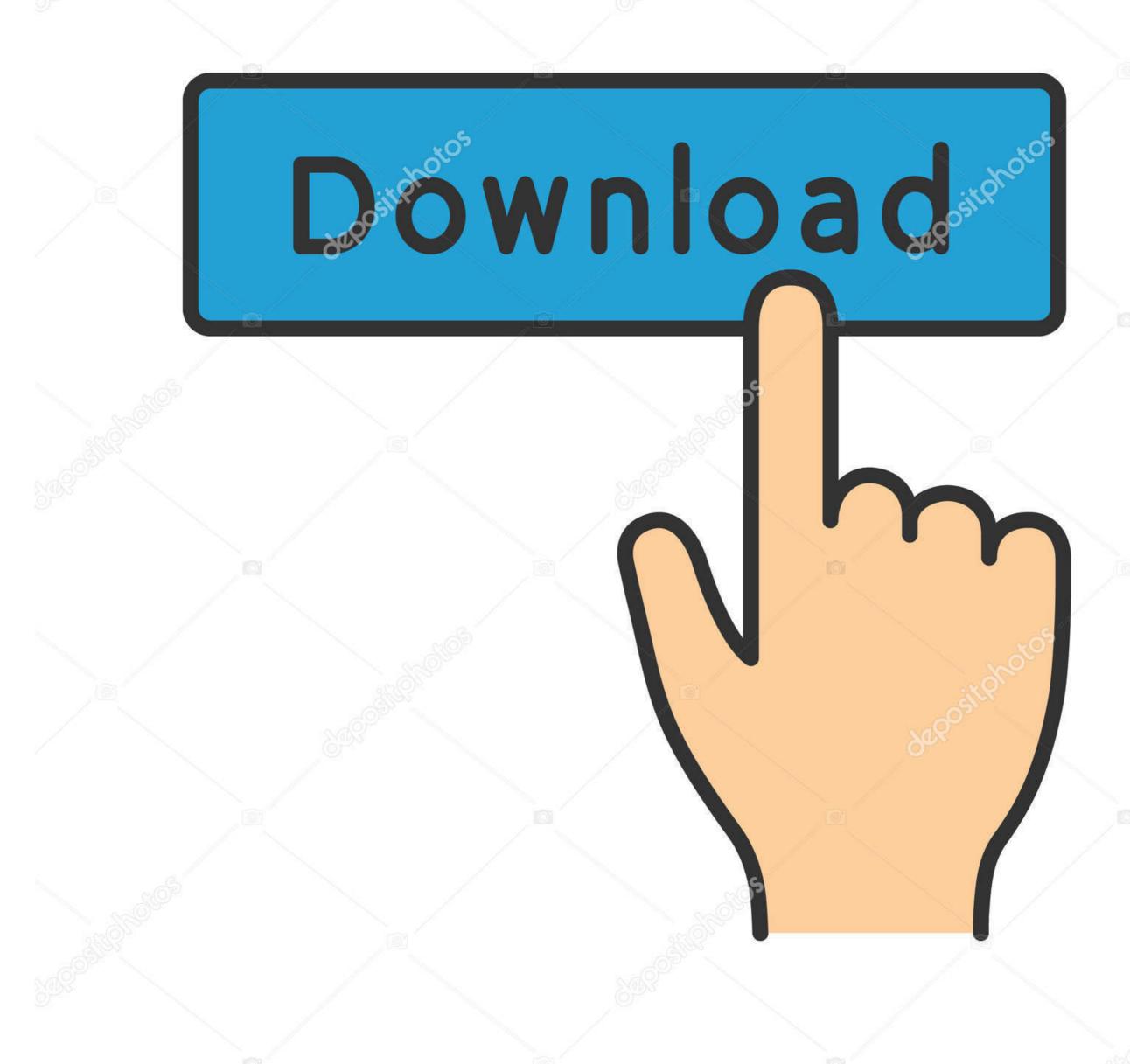

depositphotos

Image ID: 211427236

www.depositphotos.com

Free Office Activation KeyMicrosoft Office 2011 Activation KeyOffice for Mac 2011 comes with a 25-character alphanumeric activation key that must be entered within 15 days of running any of the suite's applications for the first time.

Where do I find my Office for Mac 2011 product key? Once you have your product key, see Activate Office for Mac 2011.

## activation office 2019

activation office 2016, activation office 2019, activation office 2013, activation office 2010, activation office 2016 cmd, activation office 2016 cmd, activation office 2016 kms, activation office 2016 kms, activation office 2016 product key

IMG file you downloaded and copy it to your desktop Double-click the IMG icon A virtual drive opens displaying a.. When you install or reinstall Microsoft Office, you are prompted to enter the product key.

## activation office 2010

InstallationPre-Installation InstructionsBefore installing Microsoft Office for Mac 2011:Download the software to your computer.. Office for Mac 2011 comes with a 25-character alphanumeric activation key that must be entered within 15 days of running any of the suite's applications for the first time.. You are now ready to activate your software Activating Office for Mac 2011Product activation is required to use your software.. Read the license agreement and click the Continue button The following window is displayed:Click the Agree button.

## activation office

Playstation 2 Playstation Portable PSX For PSP Playstation Nintendo WII Click the Install button. STEP 3 - How to Install and activate Office 2011 for Mac To install Microsoft Office for Mac 2011: Double-click the.. Free download gamecube dol roms Files at Software Informer Build the heart of Ancient Rome and become its Emperor! Coliseum can become a good training school for.. DMG file The Office Installer icon is displayed Double click the Office Installer icon.. If you're running into errors or issues with installing or activating Office on your Mac, see What to try if you can't install or activate Office for Mac instead.. Before you begin activating, if you haven't already, you'll need to redeem and install Office on your PC or Mac.. The following window is displayed:Click the Open button The Activation window is displayed.. MAC Microsoft Office 2011 Crack Plus Keygen Free DownloadMAC Microsoft Office 2011 Crack Patch Product Key ReviewMicrosoft Office for Mac 2011 delivers you a familiar work situation that is more intuitive than ever. e10c415e6f